Suppose

$$
A = \left[ \begin{array}{ccc} 1 & 2 & 3 \\ 4 & 5 & 6 \end{array} \right] \tag{1}
$$

In order to initialize A as stated above type

```
>>A = [ 1 2 3;4 5 6 ]
A =\begin{array}{cccc} 1 & 2 & 3 \\ 4 & 5 & 6 \end{array}5 6
```
The *semicolon* is used for suppressing the output. If you do not want to suppress the output, just ignore the semicolon at the end (Be careful when dealing with large arrays i.e. images).

#### Warning!

Remember, in Matlab you can not start a variable or a function or even a script name with a number.

 $1.m \rightarrow$  invalid question1.m  $\rightarrow$  valid

First indices are for accessing rows and the second indices are for accessing columns. In order to access whole row or column, colon is used.

```
>>A(2,3)
ans =
     6
>>A(:,1)
ans =
     1
     4
>>A(1,:)ans =
     1 2 3
```
You can access the elements of an array also by specifying a single index  $A(i, j) \equiv A(i+r(j-1)).$ Where  $r$  is the number of rows in  $A$ .

$$
A = \begin{bmatrix} A(1,1) & A(1,2) & A(1,3) \\ A(2,1) & A(2,2) & A(2,3) \end{bmatrix} \equiv \begin{bmatrix} A(1) & A(3) & A(5) \\ A(2) & A(4) & A(6) \end{bmatrix}
$$
 (2)

Size of an array can be accessed by:

>>size(A)

ans =

2 3

Suppose we are trying to create two matrices  $(X,Y)$  where each element in  $X/Y$  contain it's column/row index.

$$
X = \begin{bmatrix} 1 & 2 & 3 \\ 1 & 2 & 3 \\ 1 & 2 & 3 \end{bmatrix}, \quad Y = \begin{bmatrix} 1 & 1 & 1 \\ 2 & 2 & 2 \\ 3 & 3 & 3 \end{bmatrix}
$$
 (3)

```
X=[1;1;1]*[1,2,3]
```
 $X =$ 

 $\, {\rm Y}$ 

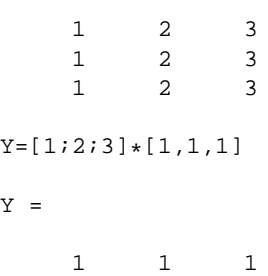

2 2 2

3 3 3 Note that  $X = Y^T$ .

The same result can be obtained by

```
[X,Y] = meshgrid(1:3,1:3)
```
 $X =$ 

 $Y =$ 

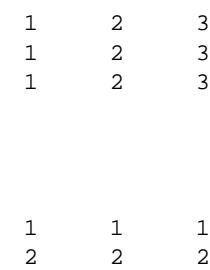

3 3 3

Suppose, we want to create an array such that each element depends on it's indexes (i.e. image is a function of spatial coordinates). Then it is useful to use  $X$  and  $Y$  to evaluate the function at each coordinate since  $X$  and  $Y$  contains spatial coordinates.

Drawing a line on  $L$  with equation  $y = x/2$  such that

$$
L(y,x) = \begin{cases} 1 & y = x/2 \\ 0 & y \neq x/2 \end{cases}
$$
 (4)

```
L = zeros(3,3)L =0 0 0
          \begin{matrix} 0 & 0 & 0 \\ 0 & 0 & 0 \end{matrix}0 0 0
L(Y == round(X/2)) = 1L =\begin{array}{ccccccccc}\n1 & & 1 & & 0 \\
0 & & 0 & & 1\n\end{array}\begin{matrix} 0 && 0 \\ 0 && 0 \end{matrix}0 0 0
```
You can try this exercise with a larger  $L$ .

To read and write and display images:

```
I = imread('filename');
```
## Warning!

Do not forget to put semicolon. Otherwise Matlab will print whole array on the screen.

imshow(I);

imwrite(I,'another name','fmt');

It writes the image  $I$  to the file specified by *another-name* in the format specified by  $fmt$ . Some common formats:

- 'bmp'
- $\bullet$  'gif'
- 'jpg'
- $\bullet$  'tif'
- $\bullet$  ...